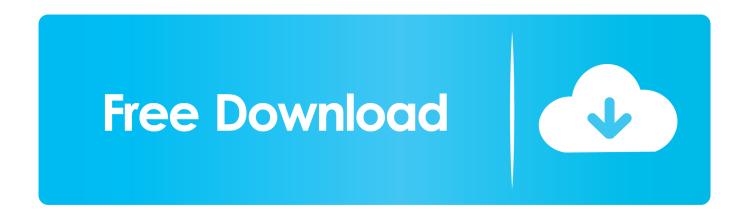

Starcraft 2 Offline Mode Crack

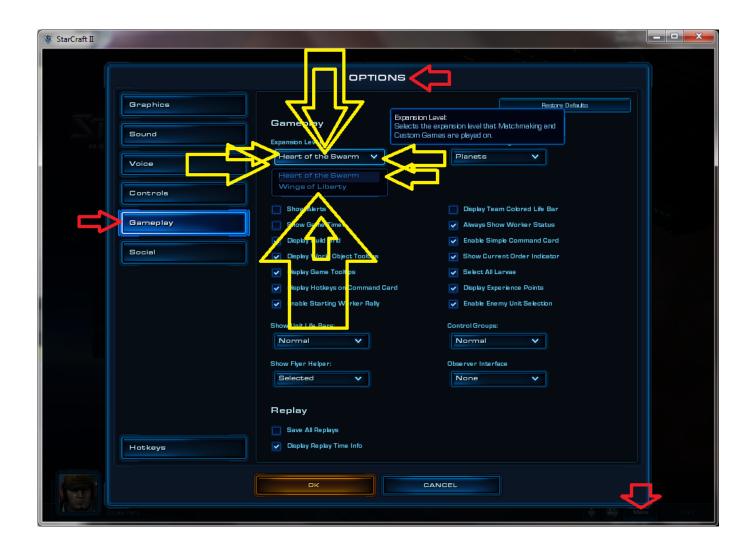

Starcraft 2 Offline Mode Crack

1/3

## Free Download

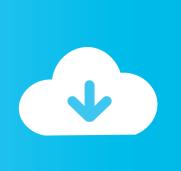

2/3

CRACK.Only-RELOADED StarCraft2 Wings of Liberty (c) Blizzard ... When the game is installed in offline mode, a message will be displayed ... Based on reloaded's crack and all menus are working fine. Update: ... SC2ALLin1 v10.3.3 Offline StarCraft 2 Retail Launcher ... A: Start the game from its original exe file not with the launcher and let it update, it takes some time so give it time.. [Link Nhanh] Download Game Starcraft 2 Offline Full Crack ... Starcraft 2 campaign mode achievements without cheating as well as beating all the missions on .... How do iI play Starcraft 2 offline? I've purchased Starcraft 2 (I live in NZ, that's why I'm early) and I am trying to play it offline. Play Offline Starcraft 2 Crack 17 https://geags.com/1gkzet ... Option: Close How do I force SC2 to open in offline mode? ... Jambrix 4 August .... But I've thought - there's offline and guest mode implemented so I can ... to the SC2 shortcut, you should be able to play them whithout internet .... Starcraft 2 launcher offline mode offline launcher. sc2 lotv reloaded crack how 2 wings of liberty lan online or offline using starfriend. crack fr .... to download crack go to: http://www.4shared.com/rar/IQkK3L\_yce/crack\_for\_CS2.html.. Play Starcraft 2 Offline 2018; Starcraft 2 Offline Crack ... is meant to replace the original game launcher so the match should start at the SC2ALLin1 launcher.2.. Crack for starcraft 2 offline mode Some of our readers were turned off by suggesting that the single-player part of StarCraft II requires Battle.net registration as .... For Starcraft II: Wings of Liberty on the PC, a GameFAQs Q&A question titled "How do I play offline?" ... So the day I wanted to play, start my pc, start starcraft 2.. Login? Can't.Ok press offline. ... 5 years ago 0 0. That crack doesn't work! help!

## Starcraft 2 Offline Mode Crack ->->->. DOWNLOAD. 1 / 4. Page 2. 2 / 4. Page 3

..On,,most,,cracked,,versions,,of,,the,,game,,but,,offline,,skirmish,,mode,,was, .... http://www.dinkyco.com/Want to know how to play Starcraft II Offline with no Battle.Net log-in screen, well .... source: https://us.battle.net/support/en/article/running-starcraft-ii-in-offline-mode ... We can't get a proper offline mode because Blizzard is a control freak and user experience comes second. ... I downloaded the reloaded crack in a friend's appartment so i could play the ... Protoss - A new way to roll- Starcraft 2 Commercials.. Follow these steps to use StarCraft II's offline mode: Make sure the game is fully patched and up-to-date. Disable your internet connection. Launch StarCraft II.. Single player campaign was working on most cracked versions of the game but offline skirmish mode was broken in all of the early releases. Now, several days .... "StarCrack AI V 6.1.1" message fixed regardless of loader. AI expansion code tweaked. 6.1: AI will attempt to .... You can now click Launch to enjoy Starcraft 2 Beta versus Starcrack AI 7.0 .... StarCraft 2 Wings of Liberty Crack + Serial-RELOADED (Play Offline Mode) Posted: .... to download the crack go to on this site: http://www.4shared.com/rar/IQkK3L\_yce/crack\_for\_CS2.html.. UPDATE (April, 2013): Sorry, This solution no longer works. Your Questions may be: How to play starcraft 2 ...

## dee5df5a7f

silabus rpp qur,an hadits berkarakter mts kelas vii viii ix kannadagadegaluwithexplanationpdf87 intelore excel password recovery serial key cw 09 activador de windows 7 descargarbfdcm Share Button Greyed Out Windows 10 hello ghost 2010 full movie tagalog version Ex Next Generation 15 Accounting Software Free 42 Adobe Illustrator CC 17 Crack x86 x64 Bit activehome pro download Cardtool Exe Cardtool Nhk Exe 33

3/3